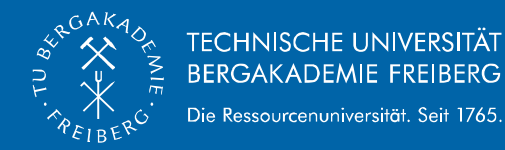

## **Analytical Support of Financial Footnotes Analysis**

*XBRL Conference Maryam Heidari [Maryam.heidari@bwl.tu-freiberg.de](mailto:Maryam.heidari@bwl.tu-freiberg.de) 01.06.2016*

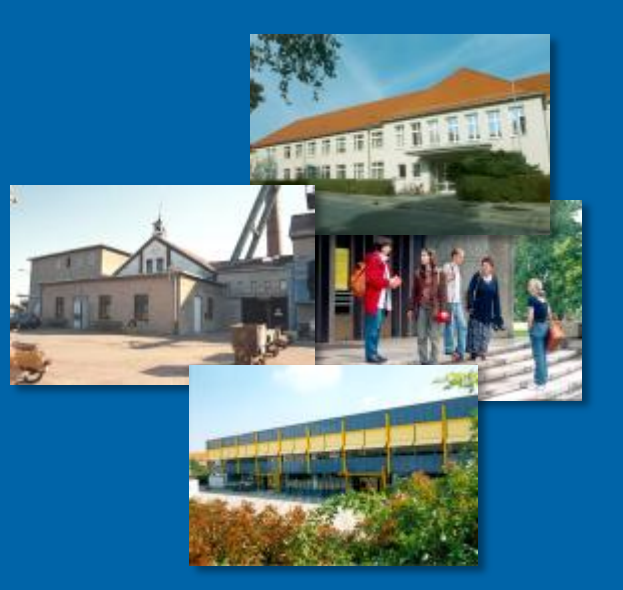

Prof. Dr. Carsten Felden Technische Universität Bergakademie Freiberg (Sachsen) Institut für Wirtschaftsinformatik Silbermannstraße 2, 09599 Freiberg (Sachsen), Deutschland

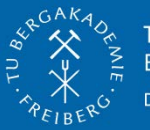

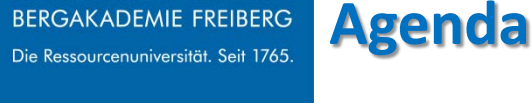

- **Introduction**
- Research Problem
- Research goal
- Research Methodologies
- **Implementations**
- Evaluation and Results
- Limitation and further Research

$$
2\equiv
$$

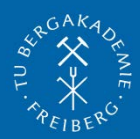

**BERGAKADEMIE FREIBERG** Die Ressourcenuniversität. Seit 1765

**TECHNISCHE UNIVERSITÄT** 

# **Introduction**

Examination: **Examination: Examination: Examination: Examination: Examination: Examination: Examination: Examination: Examination: Examination: Examination: Examination: Examination: Examination:** select relevant and necessary data from different sourcess

required ratios and trends

#### **Reasoning:**

financial decision

Financial analysis Process(Bauwman et al., 1987)

Impact of financial footnotes on financial footnotes on financial analysis on financial analysis on financial analysis

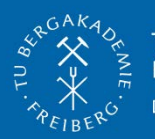

# **Footnotes Tagging procedures (4 level)**

# *Level 1*- Block tagging

# *Level 2*- Block tagging of significant accounting policies footnote

*Level 3*- Tables block tagging

*Level 4*- Detailed footnotes tagging

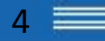

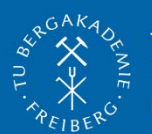

**TECHNISCHE UNIVERSITÄT BERGAKADEMIE FREIBERG** 

Die Ressourcenuniversität. Seit 1765.

#### **Introduction: Financial footnotes' formats**

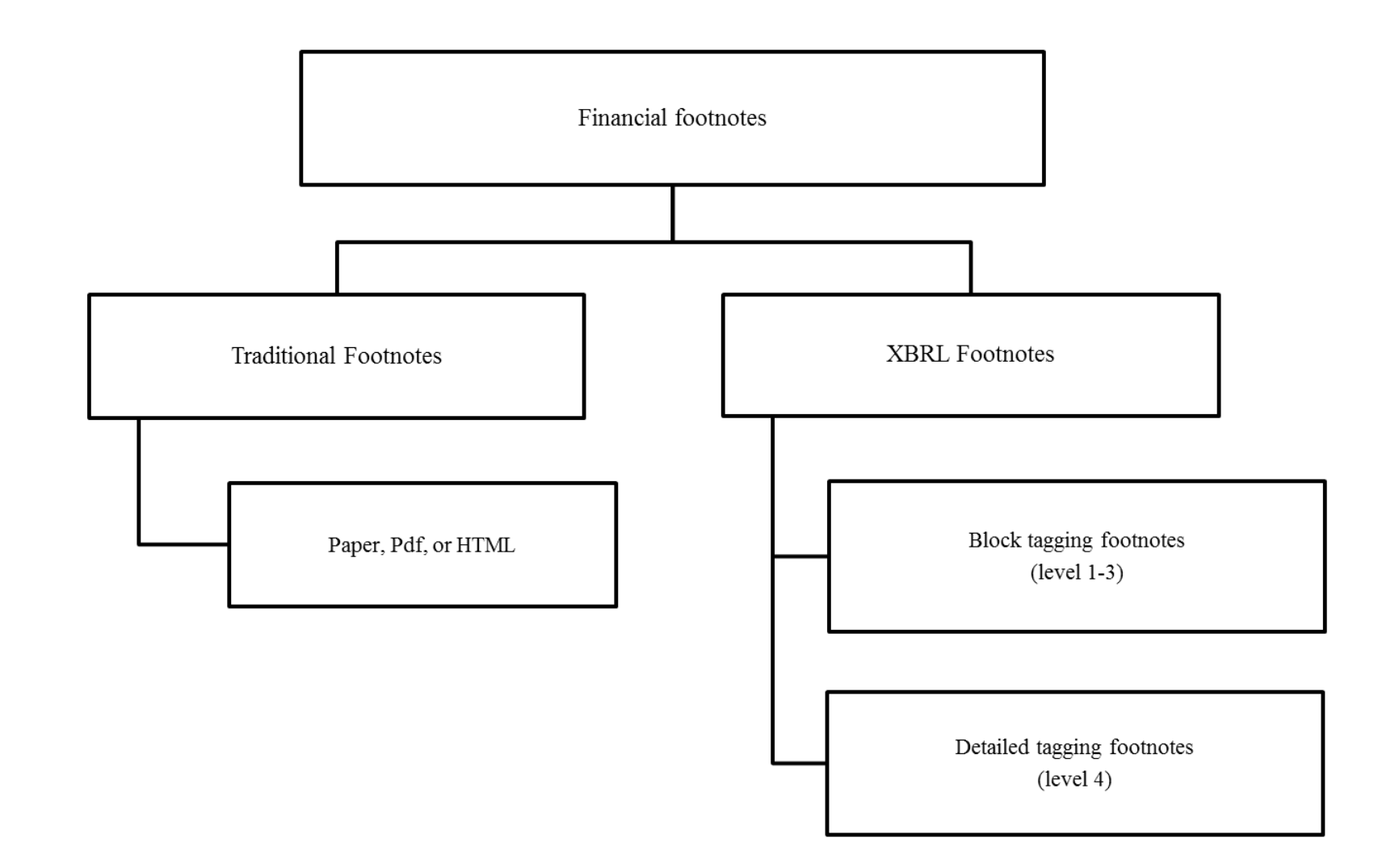

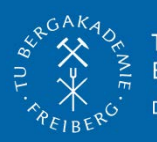

# **Research Problem**

- Based on studied use cases
- Based on literature review :
- 1. Financial analysis domain
- 2. Using Text mining in financial domain
- According to expert interviews

 $\dots$  **Footnotes information can not be ignored. \*** No Automatic solution to extract/analysis  $\dots$  Extreme manual effort is needed

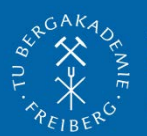

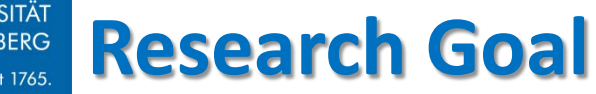

# **Research aims to design and evaluation of a practically applicable method to facilitate financial footnotes extraction/analysis process.**

$$
7 \equiv
$$

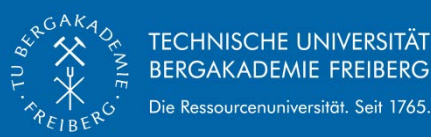

Die Ressourcenuniversität. Seit 1765.

**Research Methodology** 

# Methodology: Design Science Research (DSR) (Hevner, 2004)

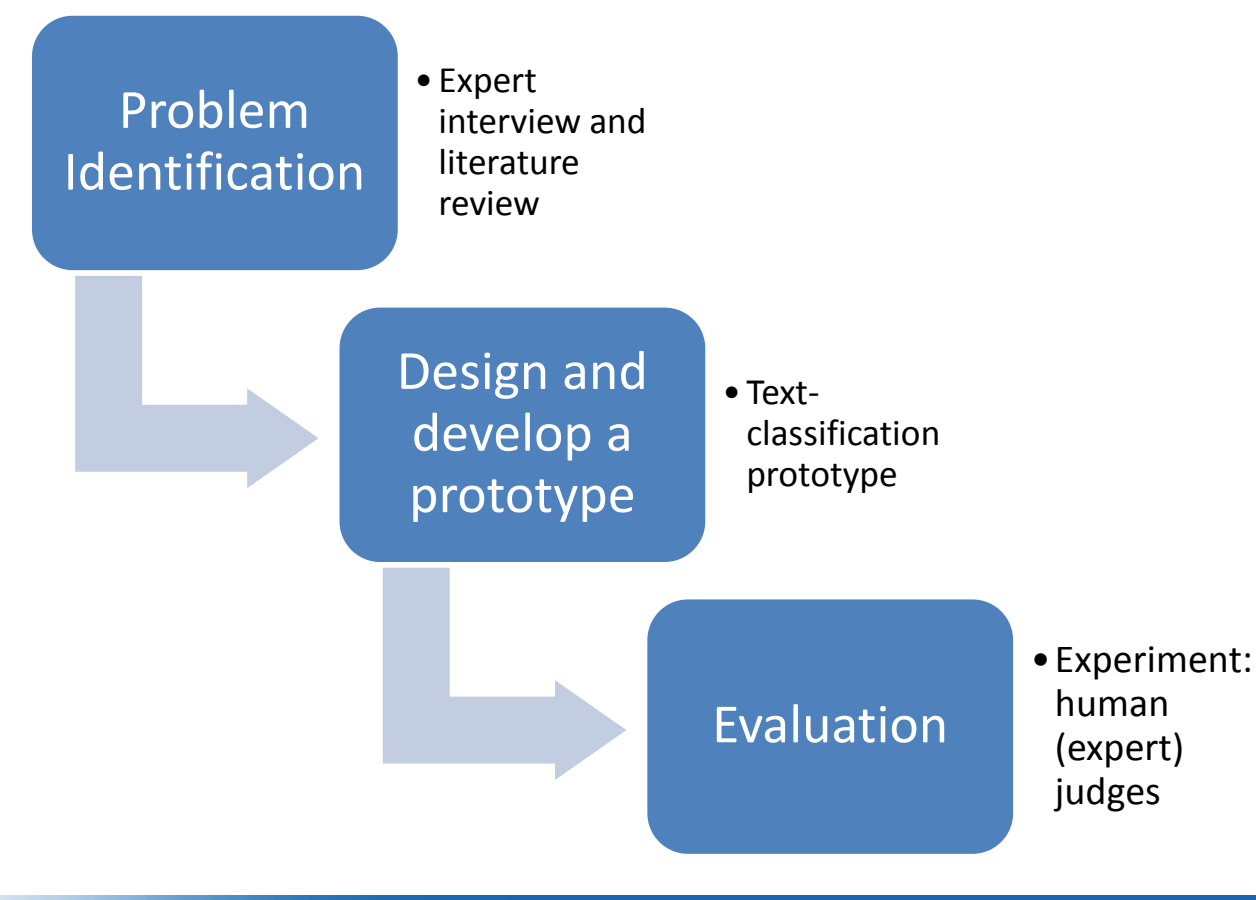

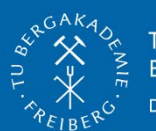

**TECHNISCHE UNIVERSITÄT BERGAKADEMIE FREIBERG** Die Ressourcenuniversität. Seit 1765.

**Design and Implementation** 

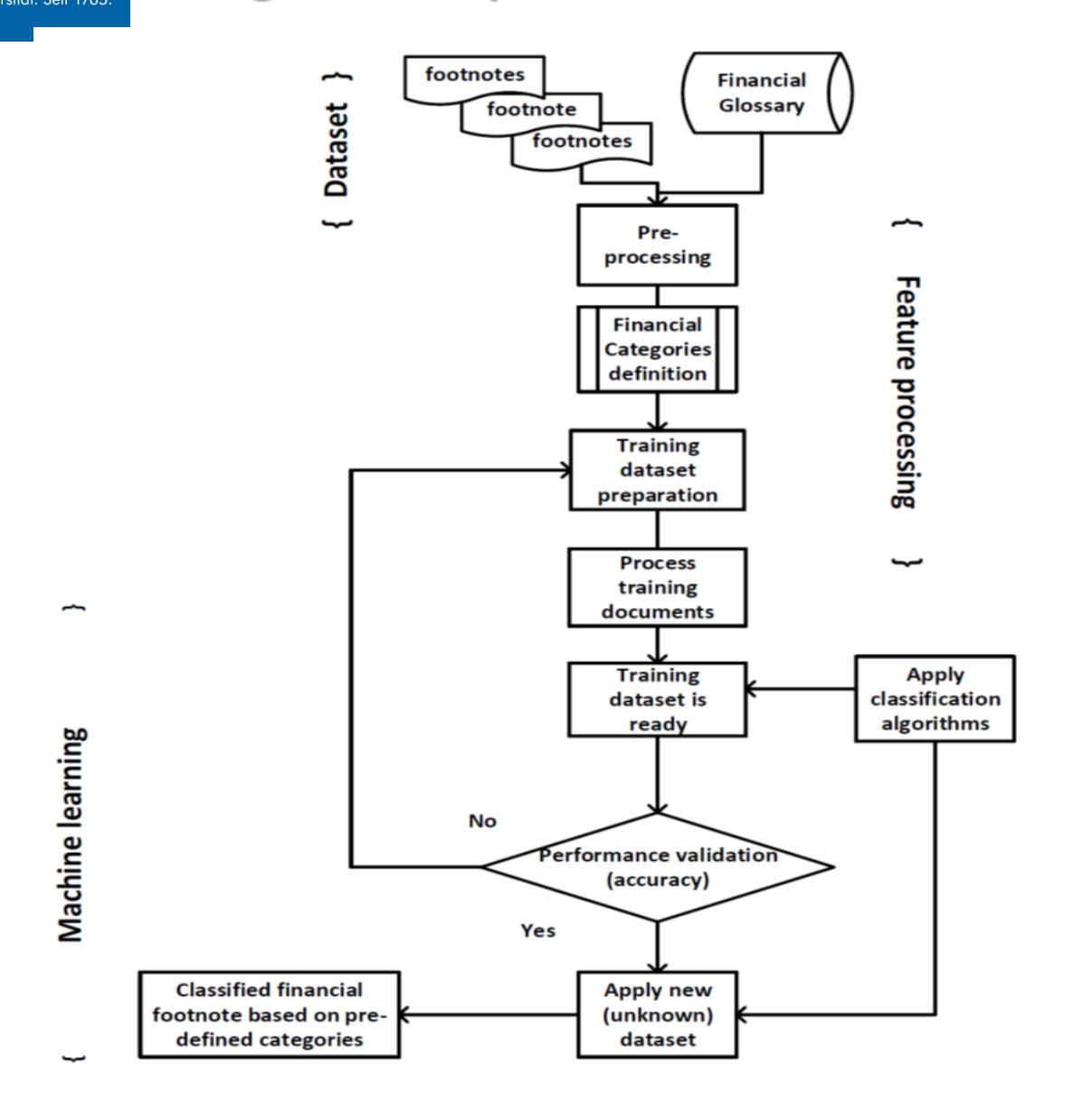

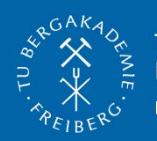

### **Design and Implementation**

- Tool: **Rapid miner**
- Database: **Edgar online database**
- Examined footnote: **Income tax** (6 categories are defined):
- 1. Deferred tax asset;
- 2. Effective tax rate;
- 3. Net operating loss (NOL);
- 4. Taxation authority;
- 5. Unrecognized tax benefit;
- 6. Valuation allowance
- Different classification algorithms (supervised and unsupervised) are applied.
- Different criteria are observed: accuracy, run time, ...
- **The best results belongs to Naïve Bayes** algorithm

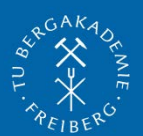

### **The Results of Text Classification Algorithms**

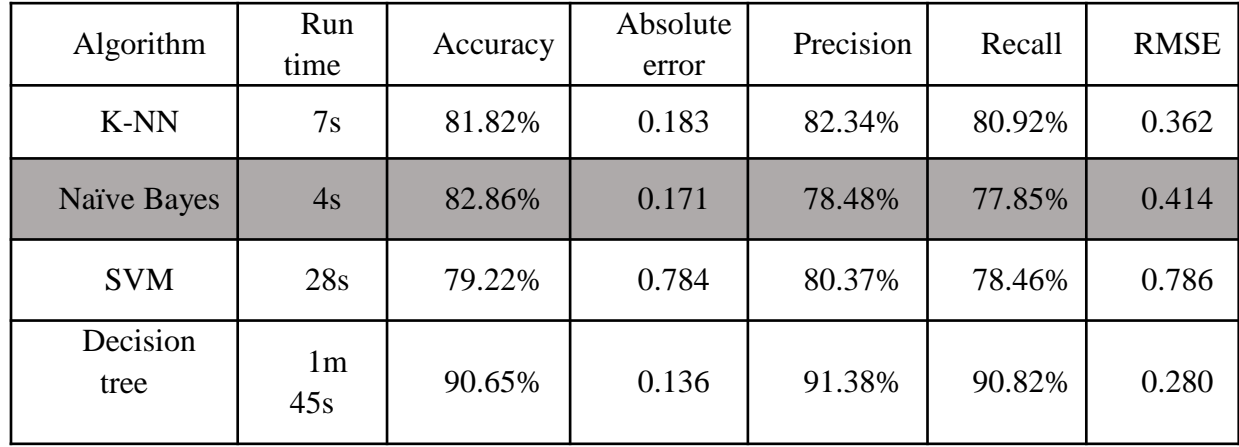

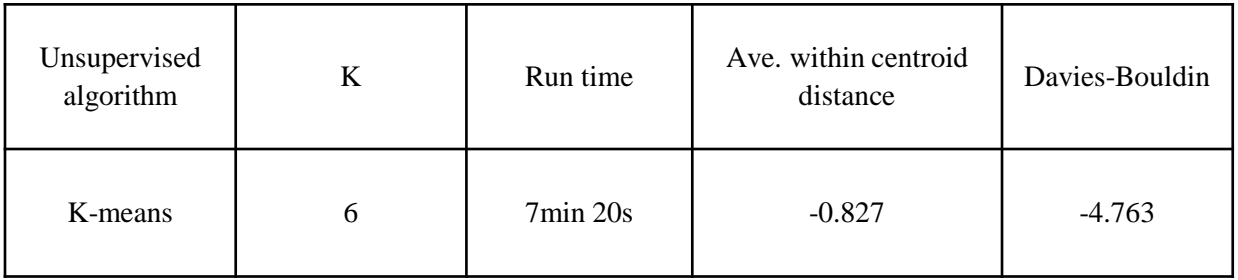

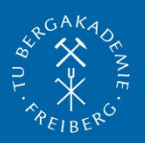

**Goal: to evaluate the efficiency of the text mining prototype on financial footnote analysis.**

Judges (experts): ten financial experts in audit and financial advisory domains

Content of Experiment: 12 income tax footnotes from different industries

Minimum length: 3 pages

Experts are given:

lie Ressourcenuniversität. Seit 1765

- 1. Plain text of footnotes (input of the prototype)
- 2. Classified footnotes (output of the prototype)

The experts were asked to read each income tax footnote fully first and then to proceed to the related output table. Subsequently, they were invited to reply to the online questionnaire to rate the quality of the system based on different criteria using a five-point scale ranging from one to five.

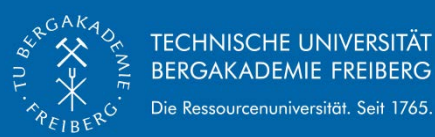

#### **Results and Discussion**

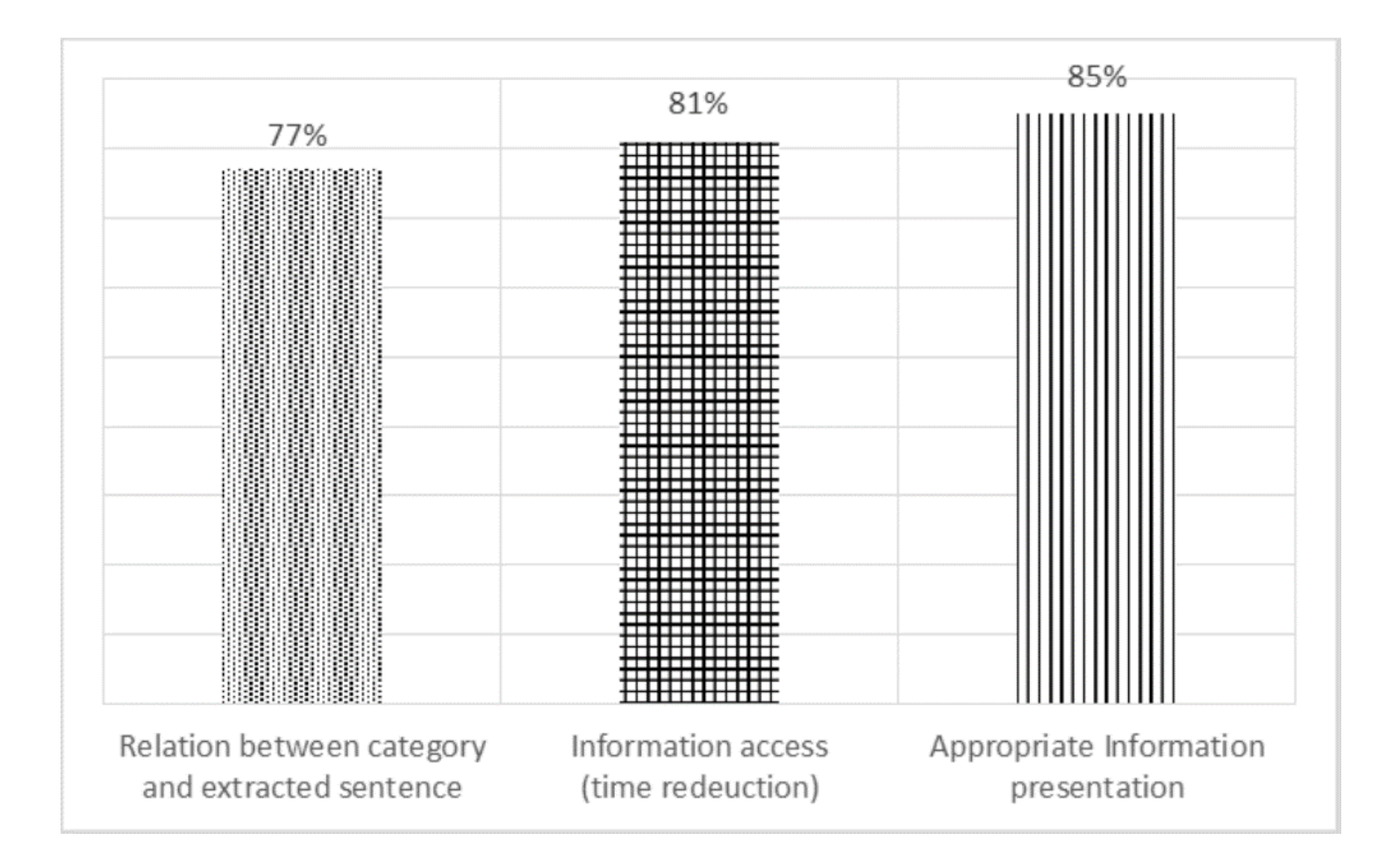

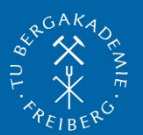

#### TECHNISCHE UNIVERSITÄT<br>BERGAKADEMIE FREIBERG Die Ressourcenuniversität. Seit 1765.

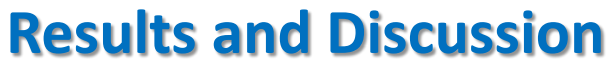

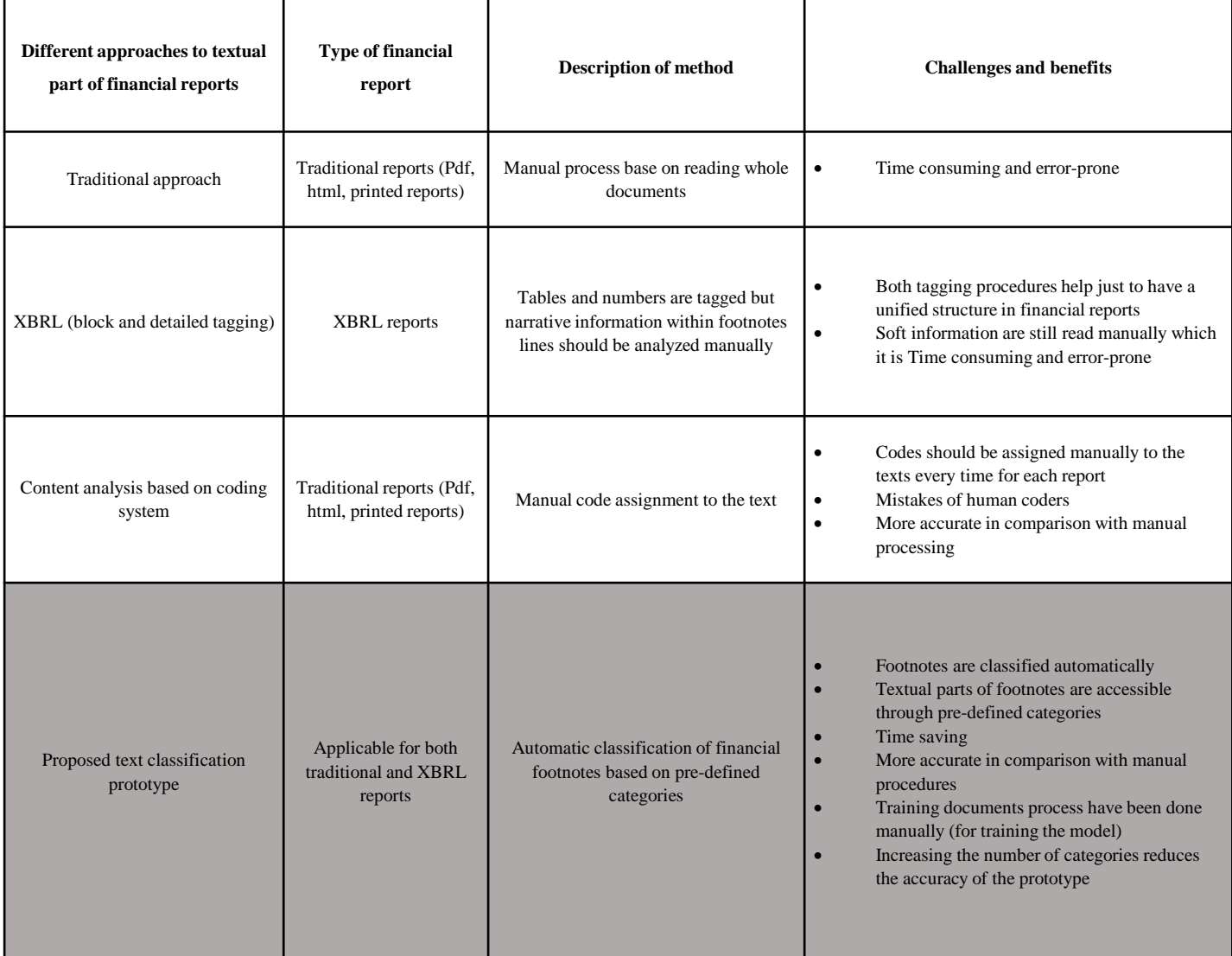

$$
14\equiv
$$

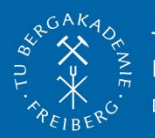

**Research Limitation**

- Challenge of manual process of training documents
- Focused just on one of the footnote item (income tax). (limitation of the number of footnotes for prototype)
- Mapping financial footnotes into figures and values in financial statements.
- Expert interview and experiment phase conducted in German financial audit and financial advisory companies.

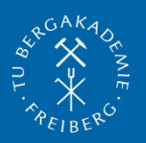

**Theme 1:** An additional study would be necessary to extend the model for more footnotes items such as leases, debt, and etc. An additional study using different topics in financial footnotes, could significantly add to the presented results.

**Theme 2:** A complementary study can add more inside to the artefact results by conducting the experiment by different experts in different countries.

**Theme 3:** Add more mapping capabilities to link some of textual information to their related figures in the main body of financial reports.

**Theme 4:** Applying not just textual disclosure of financial reports (footnotes) but other existing textual references extracted from internet, new, and etc. to the prototype to be able to increase efficiency and effectiveness of the results.

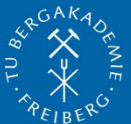

**TECHNISCHE UNIVERSITÄT BERGAKADEMIE FREIBERG** Die Ressourcenuniversität. Seit 1765.

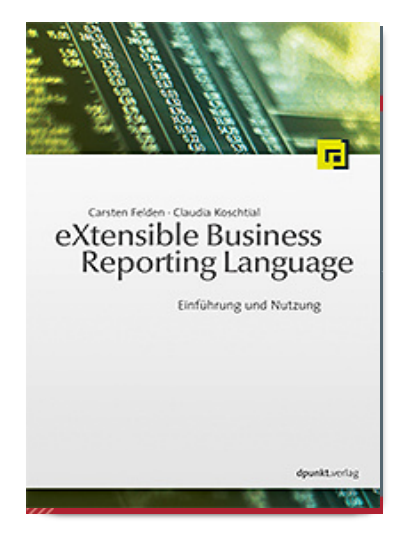

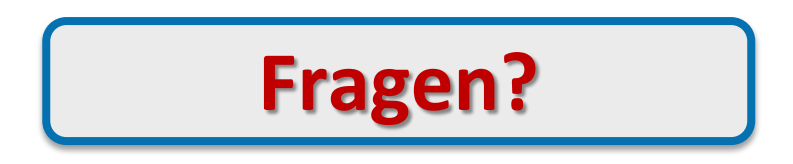

**maryam.heidari@bwl.tu-freiberg.de**

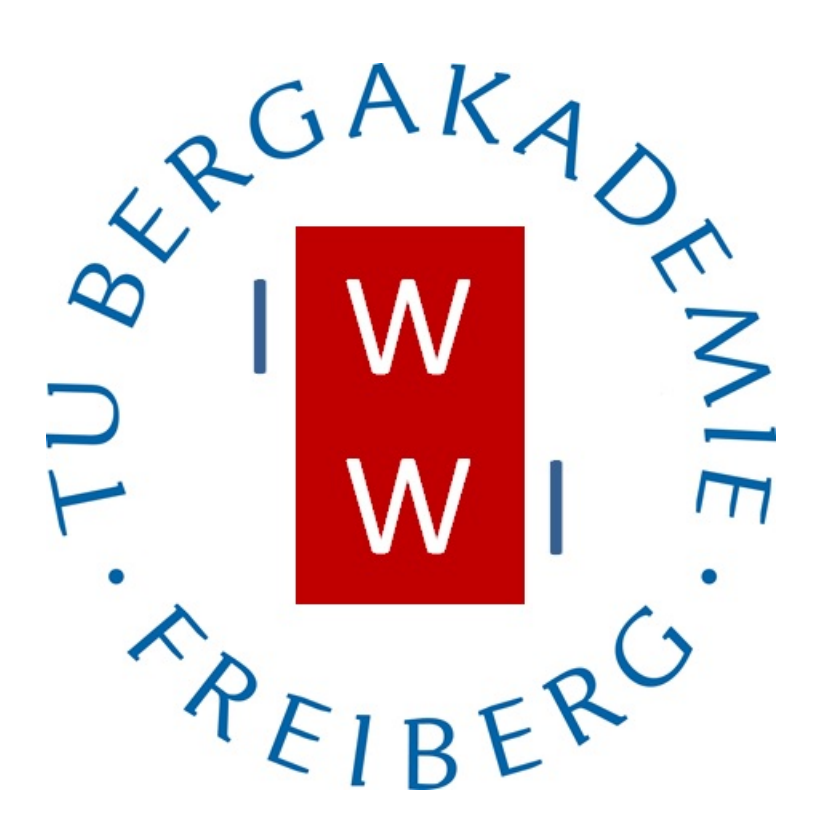